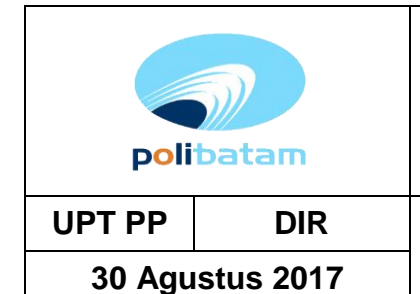

# **UPT PP DIR Instruksi Kerja Perbaikan dan Perawatan : 30 Agustus 2017 Perawatan Laptop**

## **1.Tujuan**

0% kesalahan perawatan

#### **2.Alat dan Bahan**

1.Tool set

2.Bahan sesuai dengan kebutuhan

### **3.Kualifikasi Pelaksanaan**

- 1. Mengerti dan memahami cara kerja Laptop
- 2. Mengerti dan memahami bagian-bagian Laptop

#### **4.Input/Ouput**

1.Input :Perawatan 2.Output : Pelaksanaan perawatan

## **5.Referensi**

1.Buku manual. 2.Instruksi Perawatan Laptop

## **6.Uraian Instruksi Kerja**

Cleaning & Pengecekan hardware :

- Membersihkan LCD, Keyboard, body laptop/netbook dengan sikat halus.
- Mengecek perangkat keras melalui BIOS/CPU-Z, untuk mengetahui apakah ada yang bermasalah, seperti suhu CPU, RAM, dll.
- Mengecek kineria DVD-RW Drive
- Pengecekan baterai laptop, dengan battery diagnostic tool.
- Melakukan pengecekan konektivitas laptop : Wifi, Bluetooth (jika ada) dan LAN Port.

#### Perawatan Software/Perangkat Lunak :

- Mengecek free space drive C, minimal 600 MB-1000 MB
- Menghapus temporary dan unused file (zero length) dengan software Ccleaner.
- Check harddisk local dengan command "chkdsk".
- Menghapus registry yang bermasalah, dengan software Ccleaner.
- Menghilangkan startup program yang tidak penting, menggunakan perintah "msconfig".
- Update database antivirus
- Membuat snapshot dan proteksi setiap PC dengan software Comodo Time Machine